## Examcollection

<http://www.ipass4sure.com/examcollection.htm>

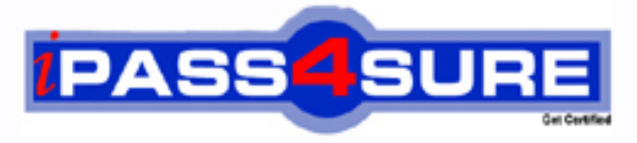

http://www.ipass4sure.com

# **HP0-719**

### **HP** HP OpenView Operations (7.x) – Windows

**http://www.ipass4sure.com/exams.asp?examcode=HP0-719**

**The HP0-719 practice exam is written and formatted by Certified Senior IT Professionals working in today's prospering companies and data centers all over the world! The HP0-719 Practice Test covers all the exam topics and objectives and will prepare you for success quickly and efficiently. The HP0-719 exam is very challenging, but with our HP0-719 questions and answers practice exam, you can feel confident in obtaining your success on the HP0-719 exam on your FIRST TRY!**

**HP HP0-719 Exam Features**

- **Detailed questions and answers for HP0-719 exam**
- **Try a demo before buying any HP exam**
- **HP0-719 questions and answers, updated regularly**
- **Verified HP0-719 answers by Experts and bear almost 100% accuracy**
- **HP0-719 tested and verified before publishing**
- **HP0-719 examcollection vce questions with exhibits**
- **HP0-719 same questions as real exam with multiple choice options**

**Acquiring HP certifications are becoming a huge task in the field of I.T. More over these exams like HP0-719 exam are now continuously updating and accepting this challenge is itself a task. This HP0-719 test is an important part of HP certifications. We have the resources to prepare you for this. The HP0-719 exam is essential and core part of HP certifications and once you clear the exam you will be able to solve the real life problems yourself.Want to take advantage of the Real HP0-719 Test and save time and money while developing your skills to pass your HP HP0-719 Exam? Let us help you climb that ladder of success and pass your HP0-719 now!**

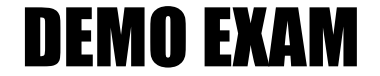

#### For Full Version visit

<http://www.ipass4sure.com/allexams.asp>

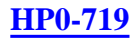

#### **QUESTION** 1

User roles can be applied to which Windows user group?

A. HP-OVE-ADMINS and HP-OVE-OPERATORS B. HP-OVE-OPERATORS C. HP-OVE-ADMINS D. Users

Answer: B

#### **QUESTION** 2

After running 'Setup' from the Manual Agent folder on the OVO for Windows CD, what is the next step to be executed on a Windows node in order to manually install an OVO for Windows agent?

A. Run opcactivate -s <OVOmgtserver>

B. Run opcagt -start

- C. Enter the name of the management server
- D. Run mgmtsv.vbs and enter the name of the management server

Answer: C

#### **QUESTION** 3

What does the 'Redeploy All' function do?

A. It queries the agent to learn what packages and policies are installed and redeploys them, thus overwriting existing and possibly corrupted policies and packages. (On Unix, only policies are redeployed).

B. It queries the database to learn what packages and policies are installed and redeploys them, thus overwriting existing and possibly corrupted policies and packages. (On Unix, only policies are redeployed).

C. It queries the database to learn what instrumentation is installed and redeploys it, thus overwriting existing and possibly corrupted instrumentation.

D. It restarts all deployment jobs that are currently stopped or suspended.

Answer: B

#### **QUESTION** 4

In order to add metrics to a graph configuration, what information must you provide before selecting the new metrics?

A. Type B. Date Range C. Data Interval D. Source

#### **HP0-719**

#### Answer: D

#### **QUESTION** 5

Which database is automatically installed with OVO for Windows 7.x as the default database?

- A. Microsoft SQL Server
- B. MSDE Microsoft SQL Desktop Engine
- C. Oracle
- D. Solid

Answer: B

#### **QUESTION** 6

Which of these technologies are used by OVO for Windows 7.x? Choose 3 that apply.

#### A. DCE RPC

- B. Microsoft Component Object Model
- C. Solid embedded database
- D. Microsoft Windows Management Instrumentation (WMI)
- E. Common Object Request Broker Architecture (CORBA)

#### Answer: ABD

#### **QUESTION** 7

What are two roles of the status engine? Choose 2 that apply.

A. The status engine maintains the status of a service, service component and hosted services.

- B. The status engine ignores messages that are owned by operators.
- C. The status engine reports on status of commands and tools.
- D. The status engine maintains the status of node groups assigned to operator(s).

#### Answer: AD

#### **QUESTION** 8

What are two functions of the message server in OVO for Windows 7.x? Choose 2 that apply.

- A. The message server receives messages from nodes.
- B. The message server publishes message state changes via WMI.
- C. The message server forwards messages to a trouble ticket system.
- D. The message server stores audit information in the SQL server database or MSDE.
- E. The message server queues messages if the communication to the console is broken.

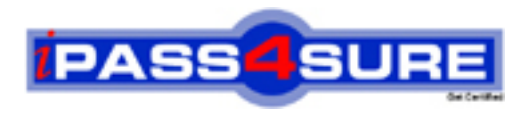

#### **Pass4sure Certification Exam Features;**

- Pass4 sure offers over 2500 Certification exams for professionals.
- More than **98,800** Satisfied Customers Worldwide.
- Average **99.8%** Success Rate.
- Over **120** Global Certification Vendors Covered.
- Services of Professional & Certified Experts available via support.
- Free 90 days updates to match real exam scenarios.
- Instant Download Access! No Setup required.
- Price as low as \$19, which is 80% more cost effective than others.
- Verified answers researched by industry experts.
- Study Material **updated** on regular basis.
- Questions / Answers are downloadable in **PDF** format.
- Mobile Device Supported (Android, iPhone, iPod, iPad)
- No authorization code required to open exam.
- **Portable** anywhere.
- *Guaranteed Success*.
- **Fast, helpful support 24x7.**

View list of All certification exams offered; http://www.ipass4sure[.com/allexams.as](http://www.ipass4sure.com/allexams.asp)p

View list of All Study Guides (SG); http://www.ipass4sure[.com/study-guides.asp](http://www.ipass4sure.com/study-guides.asp)

View list of All Audio Exams (AE); http://www.ipass4sure[.com/audio-exams.asp](http://www.ipass4sure.com/audio-exams.asp)

Download Any Certication Exam DEMO. http://www.ipass4sure[.com/samples.asp](http://www.ipass4sure.com/samples.asp)

To purchase Full version of exam click below; [http://www.](http://www.ipass4sure.com/allexams.asp)ipass4sure.com/allexams.asp

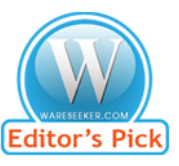

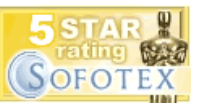

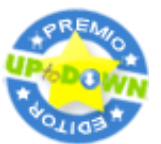

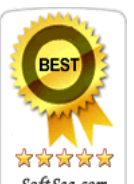

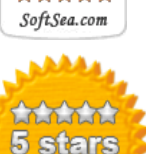

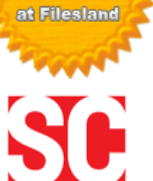

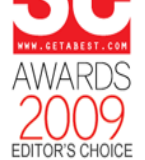

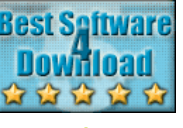

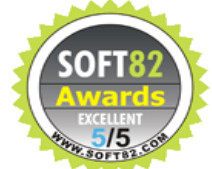

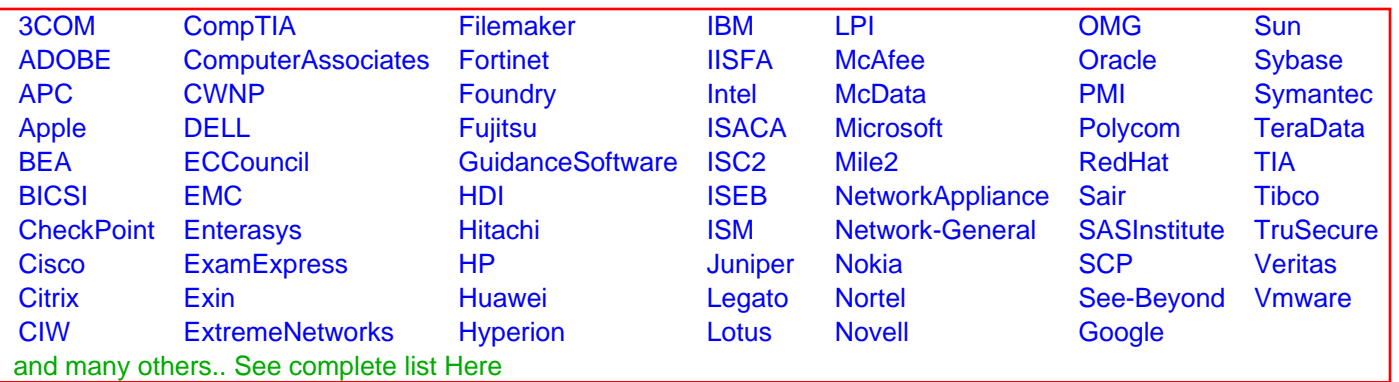

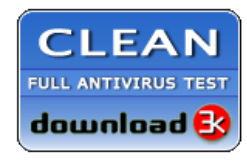

**Editor's Review EXCELLENT** 含含含含 SOFTPEDIA<sup>®</sup>

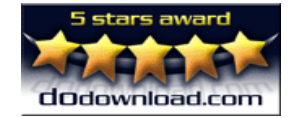

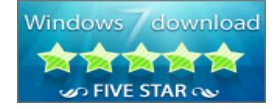

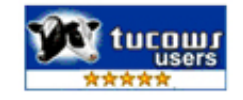